#### **Estruturas e arquivos**

# Programação Estruturada

Prof. Paulo Henrique Pisani <http://professor.ufabc.edu.br/~paulo.pisani/>

novembro/2018

# Tópicos

- Estruturas
- Alocação dinâmica de estruturas
- Arquivos

# Estruturas (struct)

### Estruturas

- Com o struct, definimos um novo tipo de dados;
- Esse tipo é uma estrutura que permite a combinação de itens de diferentes tipos de dados.

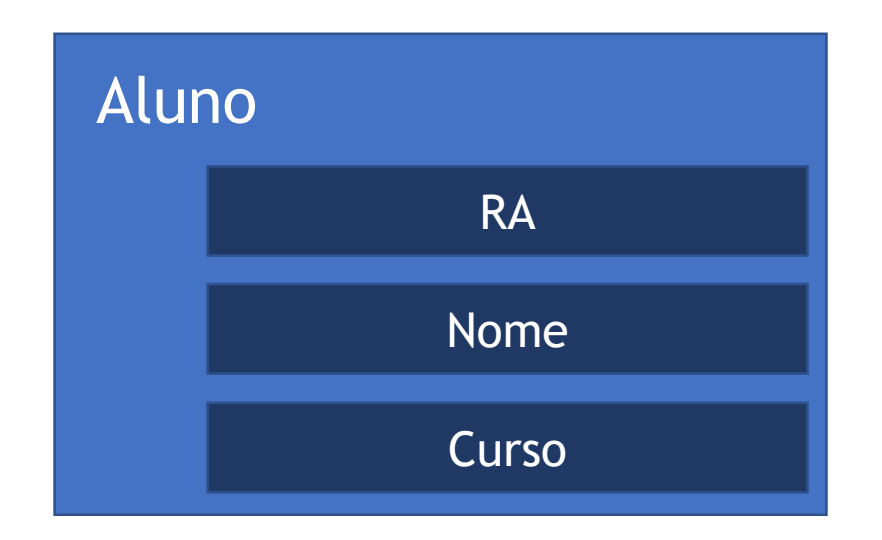

### Estruturas

- Com o struct, definimos um novo tipo de dados;
- Esse tipo é uma estrutura que permite a combinação de itens de diferentes tipos de dados.

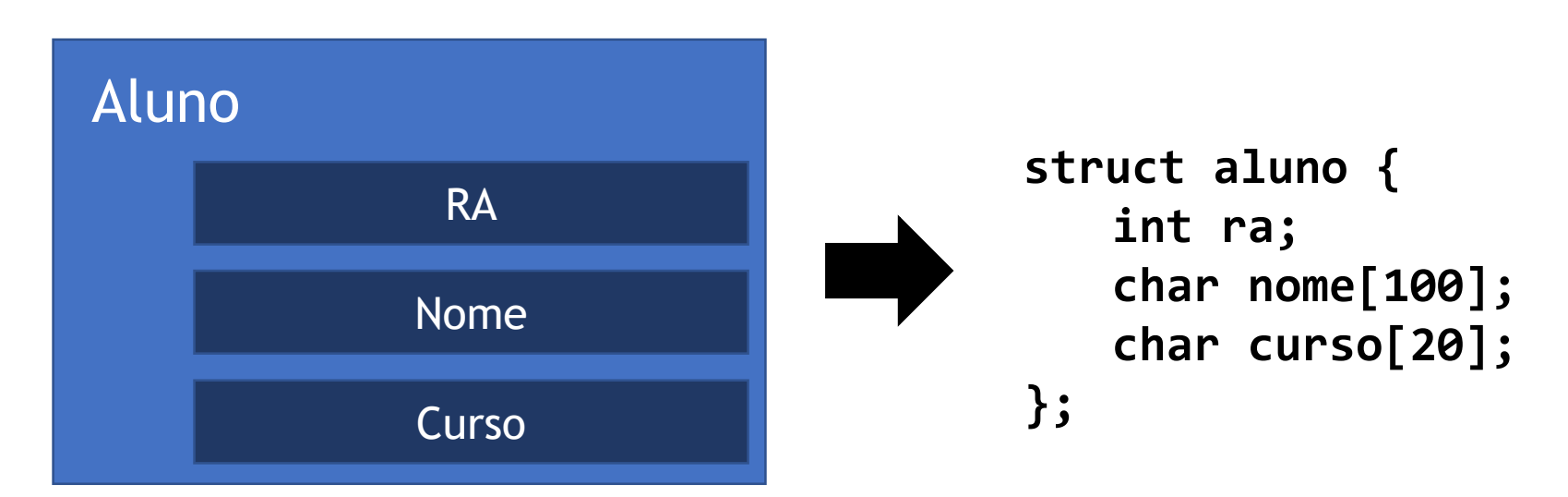

# Declarar varíavel do tipo estrutura

• Para declarar uma variável do tipo **struct aluno**:

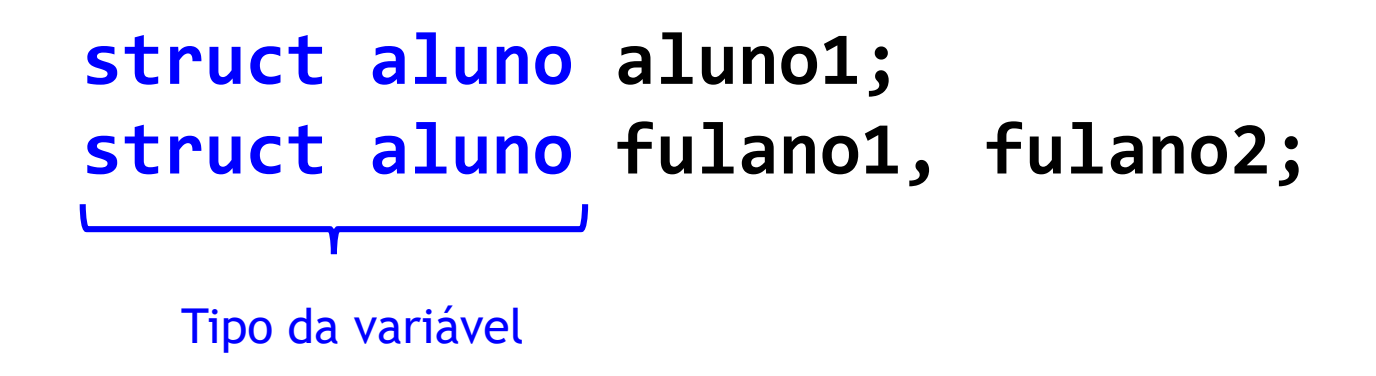

#### Acesso a membros da estrutura

• Para acessar membros da estrutura, usamos o **ponto:**

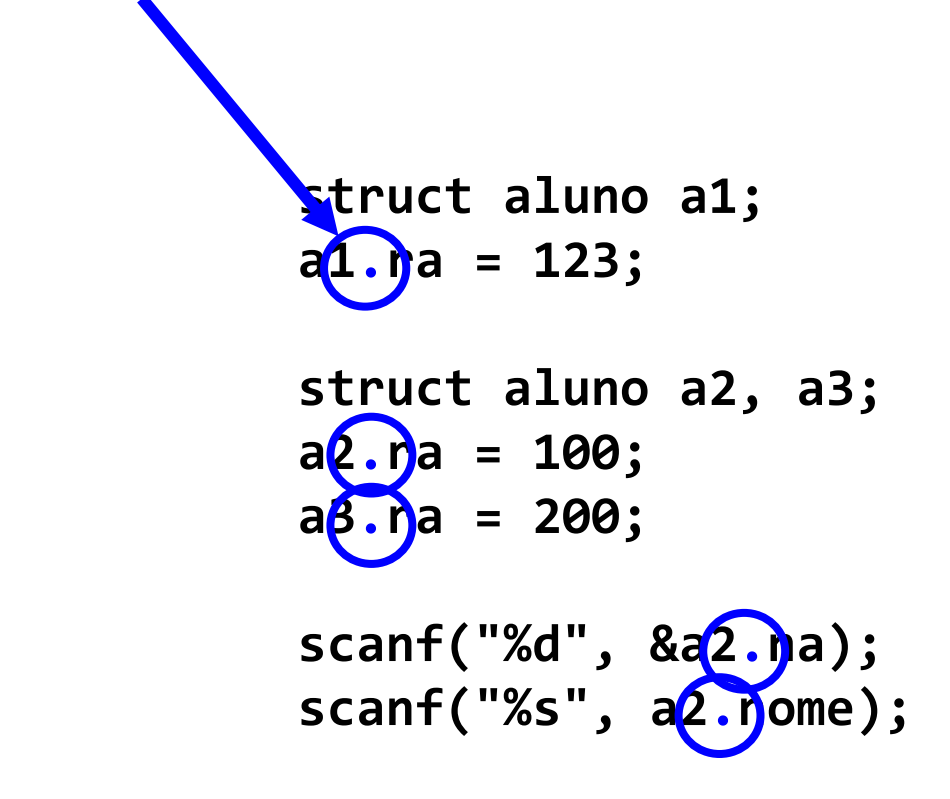

**struct aluno { int ra; char nome[100]; char curso[20]; };**

```
#include <stdio.h>
```

```
struct aluno {
   int ra;
   char nome[100];
   char curso[20];
};
int main() {
   struct aluno p;
Variável do tipo struct.scanf("%d", &p.ra);
   scanf("%s", p.nome);
   scanf("%s", p.curso);
                         Declaração do tipo de dados (estrutura);
```
**printf("RA=%d Nome=%s Curso=%s\n", p.ra, p.nome, p.curso);**

**return 0;**

# Declarar varíavel do tipo estrutura

• Podemos criar um sinônimo para o tipo de dados, e assim facilitar a declaração;

#### **typedef struct aluno novo\_nome;**

# Declarar varíavel do tipo estrutura

• Podemos criar um sinônimo para o tipo de dados, e assim facilitar a declaração;

**typedef struct aluno t\_aluno;**

**t\_aluno aluno1; t\_aluno fulano1, fulano2;**

Tipo da variável

```
#include <stdio.h>
```
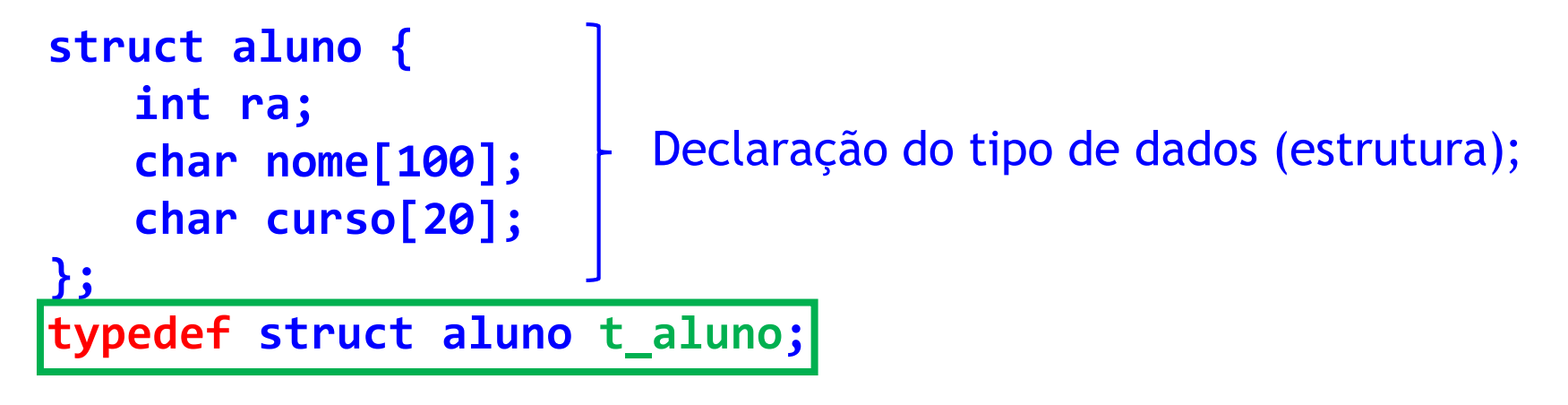

**int main() {**

**t\_aluno p;** Variável do tipo struct.

```
scanf("%d", &p.ra);
scanf("%s", p.nome);
scanf("%s", p.curso);
```
**printf("RA=%d Nome=%s Curso=%s\n", p.ra, p.nome, p.curso);**

**return 0;**

# Outro exemplo

• Estrutura para armazenar um ponto de duas dimensões:

```
typedef struct ponto t_ponto;
struct ponto {
  int x, y;
};
```

```
#include <stdio.h>
#include <math.h>
struct ponto {
   int x, y;
};
typedef struct ponto t_ponto;
double distancia(t_ponto p1, t_ponto p2) {
   return sqrt((p1.x - p2.x) * (p1.x - p2.x) 
       + (p1.y - p2.y) * (p1.y - p2.y));
}
int main() {
   t_ponto p1, p2;
   p1.x = 3;
   p1.y = 4;
   p2.x = 1;
   p2.y = 2;
   printf("%.2lf\n", distancia(p1, p2));
   return 0;
}
```
**O que será**

**impresso?**

```
#include <stdio.h>
#include <math.h>
struct ponto {
   int x, y;
};
typedef struct ponto t_ponto;
double distancia(t_ponto p1, t_ponto p2) {
   return sqrt((p1.x - p2.x) * (p1.x - p2.x) 
       + (p1.y - p2.y) * (p1.y - p2.y));
}
int main() {
   t_ponto p1, p2;
   p1.x = 3;
   p1.y = 4;
   p2.x = 1;
   p2.y = 2;
   printf("%.2lf\n", distancia(p1, p2));
   return 0;
}
                                                   O que será
                                                   impresso?
                                               2.83
```

```
#include <stdio.h>
#include <math.h>
struct ponto {
   int x, y;
};
typedef struct ponto t_ponto;
double distancia(t_ponto p1, t_ponto p2) {
   return sqrt((p1.x - p2.x) * (p1.x - p2.x) 
      + (p1.y - p2.y) * (p1.y - p2.y));
}
int main() {
   t_ponto p1 = {3, 4}, p2 = {1, 2};
   printf("%.2lf\n", distancia(p1, p2));
   return 0;
                       Podemos inicializar os membros de uma
                        estrutura dessa forma também (similar 
                       ao modo como inicializamos um vetor).
```
**}**

```
#include <stdio.h>
struct aluno {
   int *ra;
   char *nome;
   double *nota;
};
typedef struct aluno t_aluno;
int main() {
   t_aluno a1;
   scanf("%d", &a1.ra);
   scanf("%s", a1.nome);
   scanf("%lf", &a1.nota);
   printf("RA=%d Nome=%s Nota=%.2lf\n", 
      a1.ra, a1.nome, a1.nota);
   return 0;
}
                                                O que será
                                                impresso?
                                            O usuário entrará com 
                                            os valores 123 Teste 8
```

```
#include <stdio.h>
```

```
struct aluno {
   int *ra;
   char *nome;
   double *nota;
};
typedef struct aluno t_aluno;
int main() {
   t_aluno a1;
   scanf("%d", &a1.ra);
   scanf("%s", a1.nome);
   scanf("%lf", &a1.nota);
   printf("RA=%d Nome=%s Nota=%.2lf\n", 
       a1.ra, a1.nome, a1.nota);
   return 0;
}
             ra é um ponteiro, então temos que 
         resolver o endereço. O mesmo vale para 
           nota, que é um ponteiro para double.
```
ra é um ponteiro, não precisa do & para ler o inteiro! O mesmo vale para nota, que é um ponteiro para double.

> **O usuário entrará com os valores 123 Teste 8**

> > **O que será impresso?**

Erro!

```
#include <stdio.h>
struct aluno {
   int *ra;
   char *nome;
   double *nota;
};
typedef struct aluno t_aluno;
int main() {
   t_aluno a1;
   scanf("%d", a1.ra);
   scanf("%s", a1.nome);
   scanf("%lf", a1.nota);
   printf("RA=%d Nome=%s Nota=%.2lf\n", 
      *a1.ra, a1.nome, *a1.nota);
```
**return 0;**

**}**

**O usuário entrará com os valores 123 Teste 8**

> **O que será impresso?**

```
#include <stdio.h>
```

```
struct aluno {
   int *ra;
   char *nome;
   double *nota;
};
typedef struct aluno t_aluno;
int main() {
   t_aluno a1;
   scanf("%d", a1.ra);
   scanf("%s", a1.nome);
   scanf("%lf", a1.nota);
   printf("RA=%d Nome=%s Nota=%.2lf\n", 
      *a1.ra, a1.nome, *a1.nota);
```
**return 0;**

**}**

**A memória para o ra, nome e nota não foi alocada! Apenas temos ponteiros (e que estão com valor indefinido!)**

> **O usuário entrará com os valores 123 Teste 8**

> > **O que será impresso?**

Erro!

```
#include <stdio.h>
#include <stdlib.h>
struct aluno {
   int *ra;
   char *nome;
   double *nota;
};
typedef struct aluno t_aluno;
int main() {
   t_aluno a1;
   a1.ra = malloc(sizeof(int));
   a1.nome = malloc(sizeof(char) * 100);
   a1.nota = malloc(sizeof(double));
   scanf("%d", a1.ra);
   scanf("%s", a1.nome);
   scanf("%lf", a1.nota);
   printf("RA=%d Nome=%s Nota=%.2lf\n",
      *a1.ra, a1.nome, *a1.nota);
   return 0;
```
**}**

**O usuário entrará com os valores 123 Teste 8**

> **O que será impresso?**

```
#include <stdio.h>
#include <stdlib.h>
struct aluno {
   int *ra;
   char *nome;
   double *nota;
};
typedef struct aluno t_aluno;
int main() {
   t_aluno a1;
   a1.ra = malloc(sizeof(int));
   a1.nome = malloc(sizeof(char) * 100);
   a1.nota = malloc(sizeof(double));
   scanf("%d", a1.ra);
   scanf("%s", a1.nome);
   scanf("%lf", a1.nota);
   printf("RA=%d Nome=%s Nota=%.2lf\n",
      *a1.ra, a1.nome, *a1.nota);
   return 0;
```
**}**

**O usuário entrará com os valores 123 Teste 8**

> **O que será impresso?**

RA=123 Nome=Teste Nota=8.00

## Podemos ter vetores de estruturas também!

• Por exemplo: **#include <stdio.h>**

```
typedef struct aluno t_aluno;
struct aluno {
   int ra;
   double nota;
};
int main() {
   t_aluno alunos[3];
   return 0;
}
```

```
#include <stdio.h>
```

```
typedef struct aluno t_aluno;
struct aluno {
   int ra;
   double nota;
};
int main() {
   t_aluno alunos[3];
   int i;
   for (i = 0; i < 3; i++) {
      alunos[i].ra = i+1;
      alunos[i].nota = i*i;
   }
   for (i = 0; i < 3; i++)
      printf("RA=%d Nota=%.1lf\n", 
          alunos[i].ra, alunos[i].nota);
```
#### **O que será impresso?**

**return 0;**

```
#include <stdio.h>
```

```
typedef struct aluno t_aluno;
struct aluno {
   int ra;
   double nota;
};
int main() {
   t_aluno alunos[3];
   int i;
   for (i = 0; i < 3; i++) {
      alunos[i].ra = i+1;
      alunos[i].nota = i*i;
   }
   for (i = 0; i < 3; i++)
      printf("RA=%d Nota=%.1lf\n",
```
**alunos[i].ra, alunos[i].nota);**

```
O que será
impresso?
```
RA=1 Nota=0.0 RA=2 Nota=1.0 RA=3 Nota=4.0

**return 0;**

**}**

# Alocação dinâmica de estruturas

# Podemos alocar estruturas dinamicamente também!

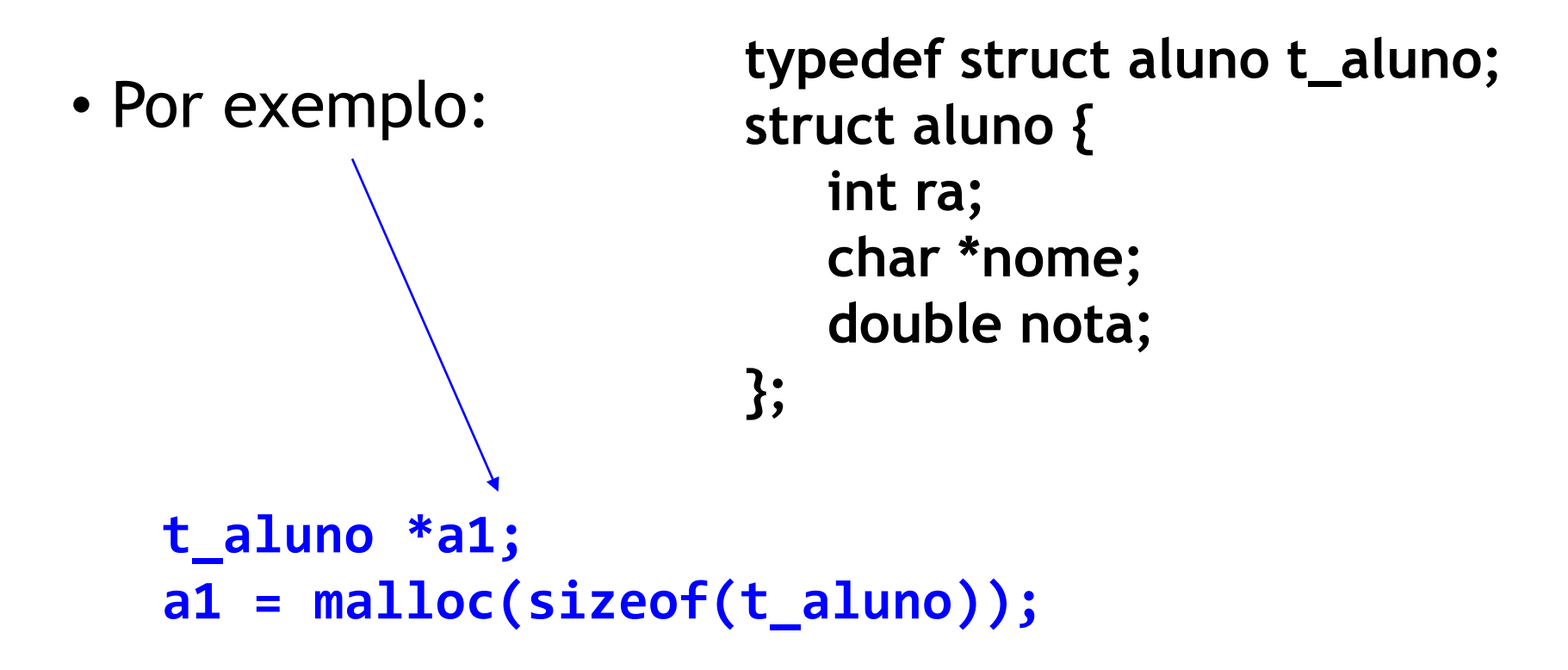

**t\_aluno \*a2 = malloc(sizeof(t\_aluno));**

# Acesso a membros de um ponteiro para estrutura

- Para acessar membros de um ponteiro para estrutura, temos duas alternativas:
- 1) Resolver ponteiro e acessar com o **ponto: t\_aluno \*a1 = malloc(sizeof(t\_aluno)); (\*a1).ra = 123;**

# Acesso a membros de um ponteiro para estrutura

- Para acessar membros de um ponteiro para estrutura, temos duas alternativas:
- 1) Resolver ponteiro e acessar com o **ponto: t\_aluno \*a1 = malloc(sizeof(t\_aluno)); (\*a1).ra = 123;**
- 2) Utilizar o operador "**->**": **t\_aluno \*a1 = malloc(sizeof(t\_aluno)); a1->ra = 123;**

```
#include <stdio.h>
#include <stdlib.h>
typedef struct disciplina t_disciplina;
struct disciplina {
   int cod;
   char *nome;
   int creditos;
};
int main() {
   t_disciplina *pe = malloc(sizeof(t_disciplina));
   pe->cod = 555;
   pe->nome = "Prog Estruturada";
   pe->creditos = 4;
   printf("cod=%d nome=%s creditos=%.d\n", 
      pe->cod, pe->nome, pe->creditos);
                                O que será impresso?
```

```
return 0;
```

```
#include <stdio.h>
#include <stdlib.h>
typedef struct disciplina t_disciplina;
struct disciplina {
   int cod;
   char *nome;
   int creditos;
};
int main() {
   t_disciplina *pe = malloc(sizeof(t_disciplina));
   pe->cod = 555;
   pe->nome = "Prog Estruturada";
   pe->creditos = 4;
   printf("cod=%d nome=%s creditos=%.d\n", 
      pe->cod, pe->nome, pe->creditos);
                                 O que será impresso?
                           cod=555 nome=Prog Estruturada creditos=4
```
**return 0;**

## Uma estrutura pode referenciar a si mesma!

• **Será que podemos fazer isso então?**

**struct disciplina { int cod; char \*nome; int creditos; struct disciplina requisito; };**

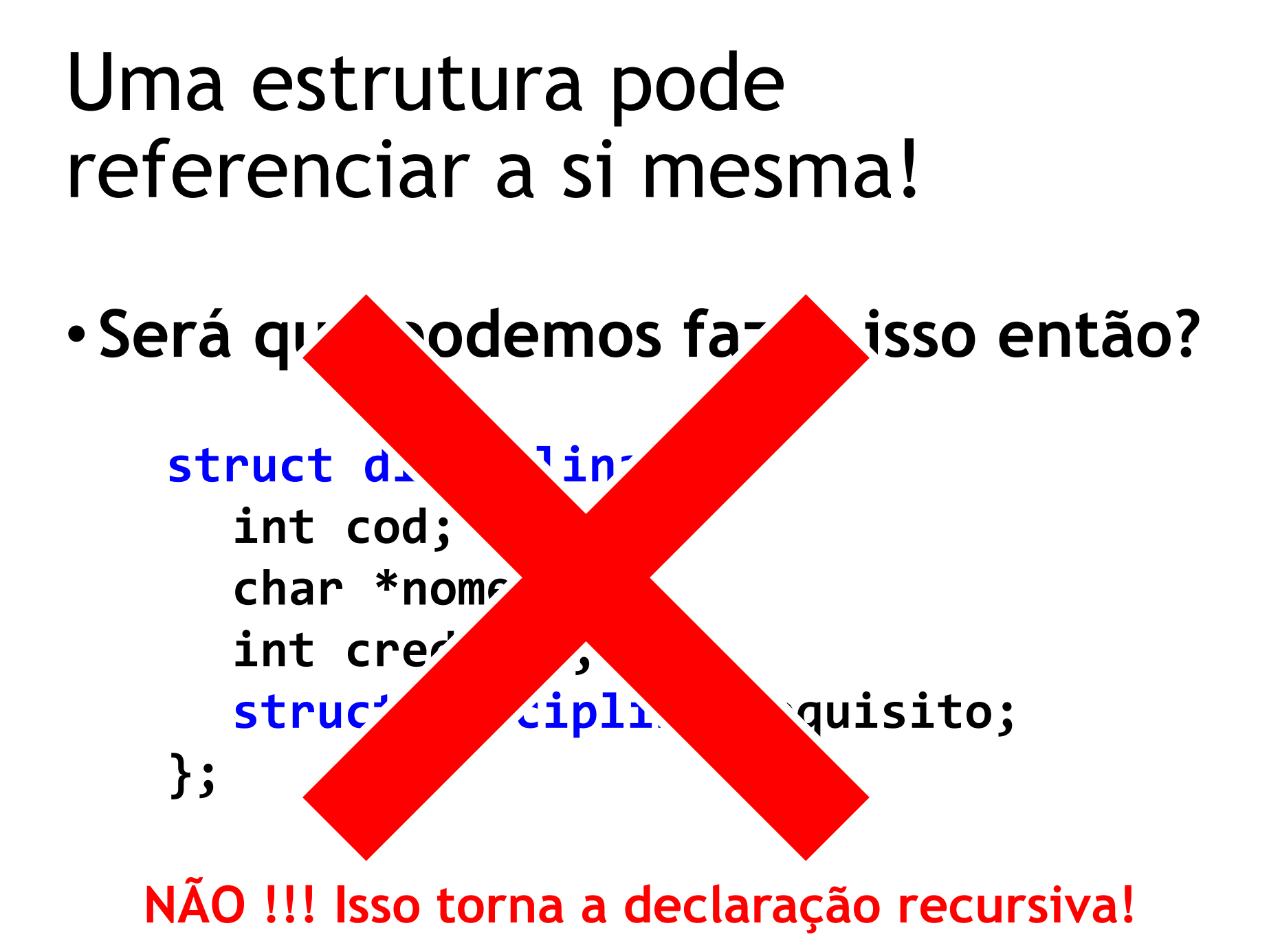

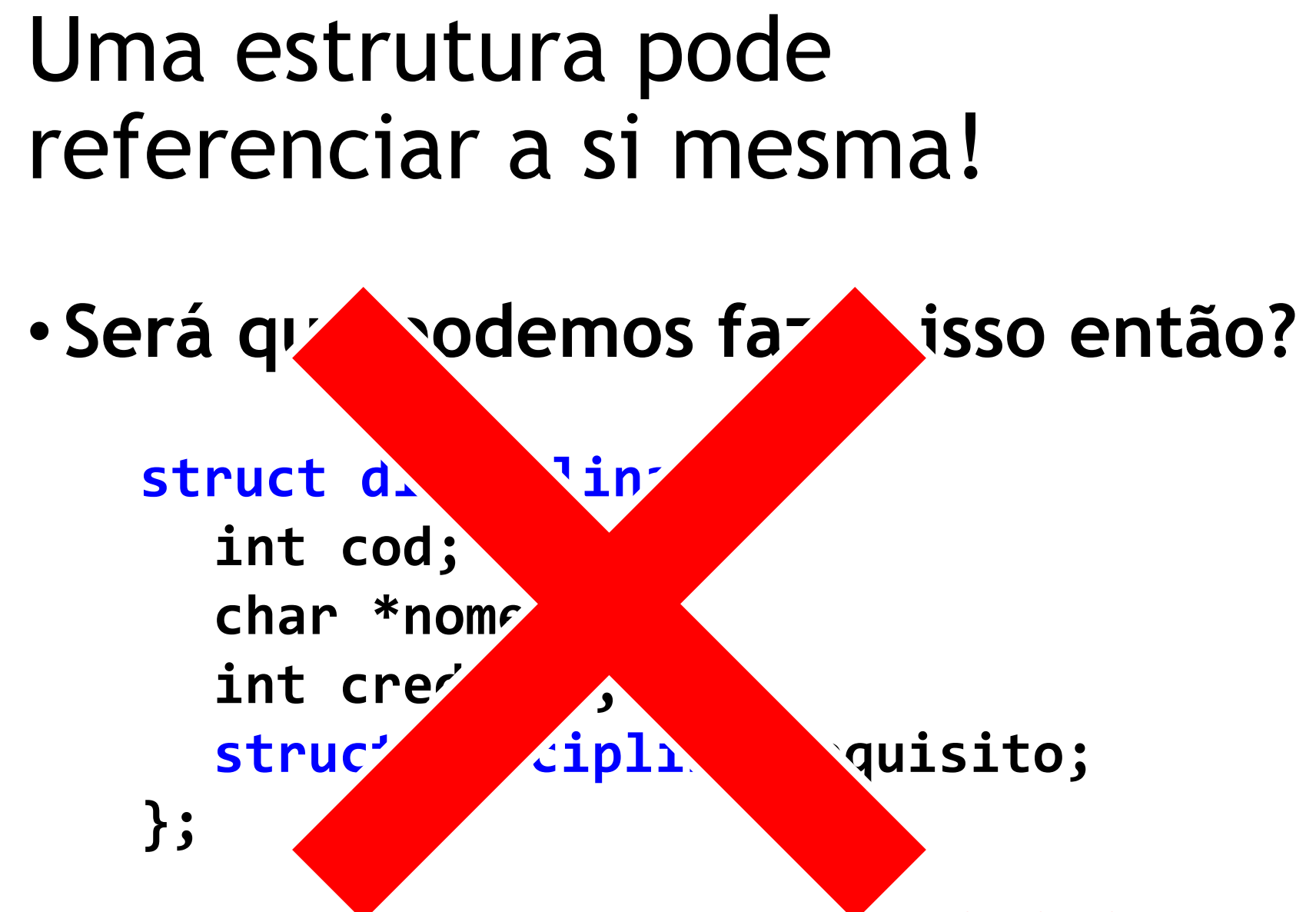

**Qual seria o tamanho de um** *struct disciplina* **em memória com a definição anterior? Seria infinito!**

# Uma estrutura pode referenciar a si mesma!

• **Mas podemos referenciar usando ponteiros:**

**struct disciplina { int cod; char \*nome; int creditos; struct disciplina \*requisito; };**

```
#include <stdio.h>
#include <stdlib.h>
struct disciplina {
   int cod;
   char *nome;
   int creditos;
   struct disciplina *requisito;
};
int main() {
   struct disciplina pe;
   pe.cod = 555;
   pe.nome = "Prog Estruturada";
   pe.creditos = 4;
   pe.requisito = malloc(sizeof(struct disciplina));
   pe.requisito->cod = 444;
   pe.requisito->nome = "Proc Informacao";
   pe.requisito->creditos = 4;
   pe.requisito->requisito = NULL;
   printf("Req: cod=%d nome=%s cred=%.d\n", pe.requisito->cod, 
      pe.requisito->nome, pe.requisito->creditos);
   return 0;
                                 O que será impresso?
```
**}**

```
#include <stdio.h>
#include <stdlib.h>
struct disciplina {
   int cod;
   char *nome;
   int creditos;
   struct disciplina *requisito;
};
int main() {
   struct disciplina pe;
   pe.cod = 555;
   pe.nome = "Prog Estruturada";
   pe.creditos = 4;
   pe.requisito = malloc(sizeof(struct disciplina));
   pe.requisito->cod = 444;
   pe.requisito->nome = "Proc Informacao";
   pe.requisito->creditos = 4;
   pe.requisito->requisito = NULL;
   printf("Req: cod=%d nome=%s cred=%.d\n", pe.requisito->cod, 
       pe.requisito->nome, pe.requisito->creditos);
   return 0;
                                  O que será impresso?
                            Req: cod=444 nome=Proc Informacao creditos=4
```
**}**
# Estrutura na memória

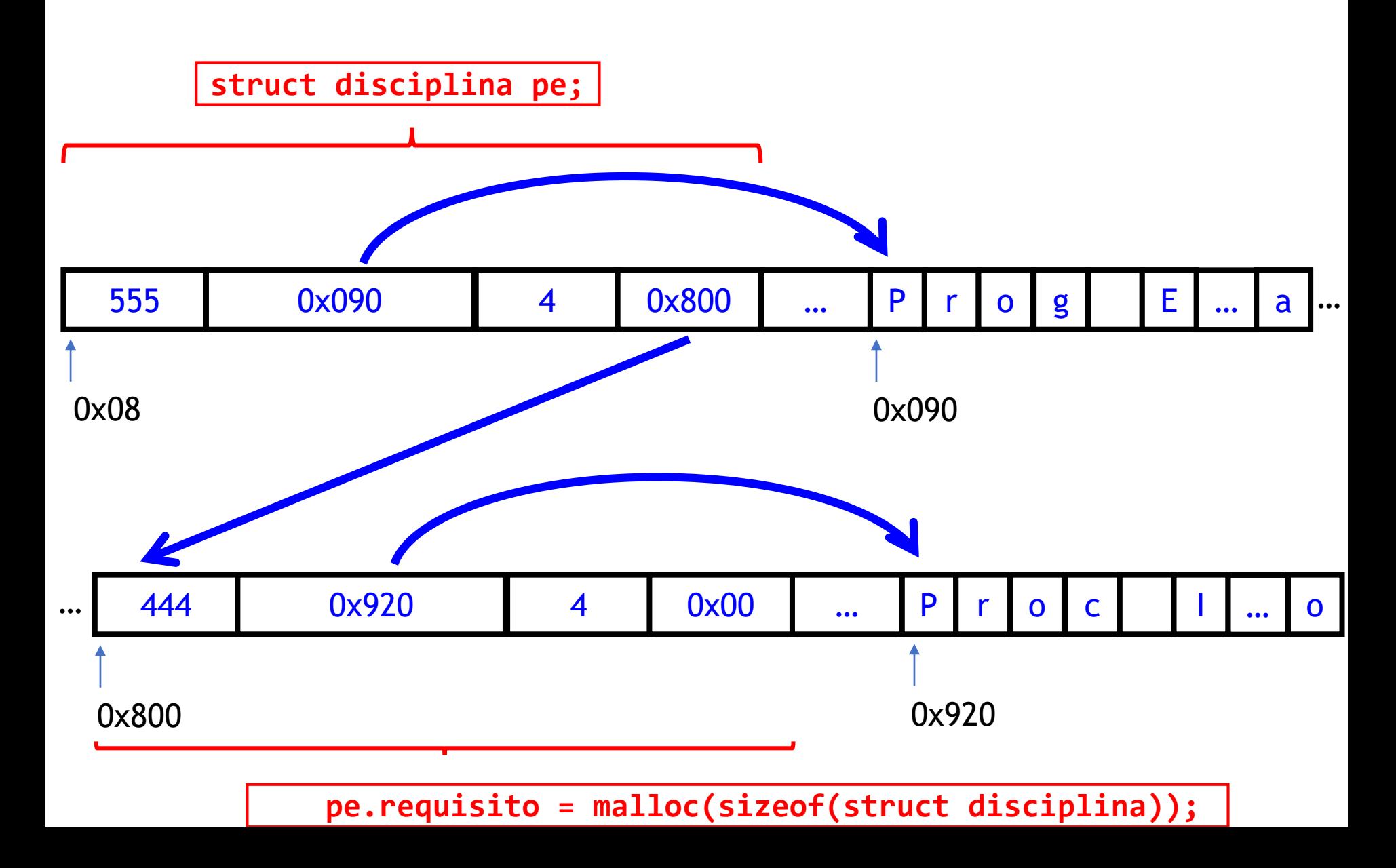

## Exercício 1

- Se tivermos diversas disciplinas que tem o mesmo requisito, há alguma forma de evitar que esse mesmo requisito seja alocado repetidamente?
- Implemente um programa com essa estratégia: considere o caso da disciplina **Programação Básica**, que é requisito para **Programação A** e para **Programação B.**

# Exercício 2 (a)

• Implemente a seguinte função, que cria e retorna uma disciplina com os valores passados nos parâmetros:

**t\_disciplina cria\_disciplina(int cod, char \*nome, int cred);**

# Exercício 2 (a)

• Implemente a seguinte função, que cria e retorna uma disciplina com os valores passados nos parâmetros:

**t\_disciplina cria\_disciplina(int cod, char \*nome, int cred);**

```
t_disciplina cria_disciplina(int cod, char *nome, int cred) {
   t_disciplina disc;
   disc.cod = cod;
   disc.nome = nome;
   disc.creditos = cred;
   return disc;
}
```
# Exercício 2 (b)

• Implemente a seguinte função, que cria e retorna **um ponteiro para disciplina** com os valores passados por parâmetro:

**t\_disciplina\* cria\_disciplina(int cod, char \*nome, int cred);**

# Exercício 2 (b)

#### **Essa solução retorna** etro: **Essa solução retorna ponteiro para variável local!**

ção, que cria e **disciplina** com os

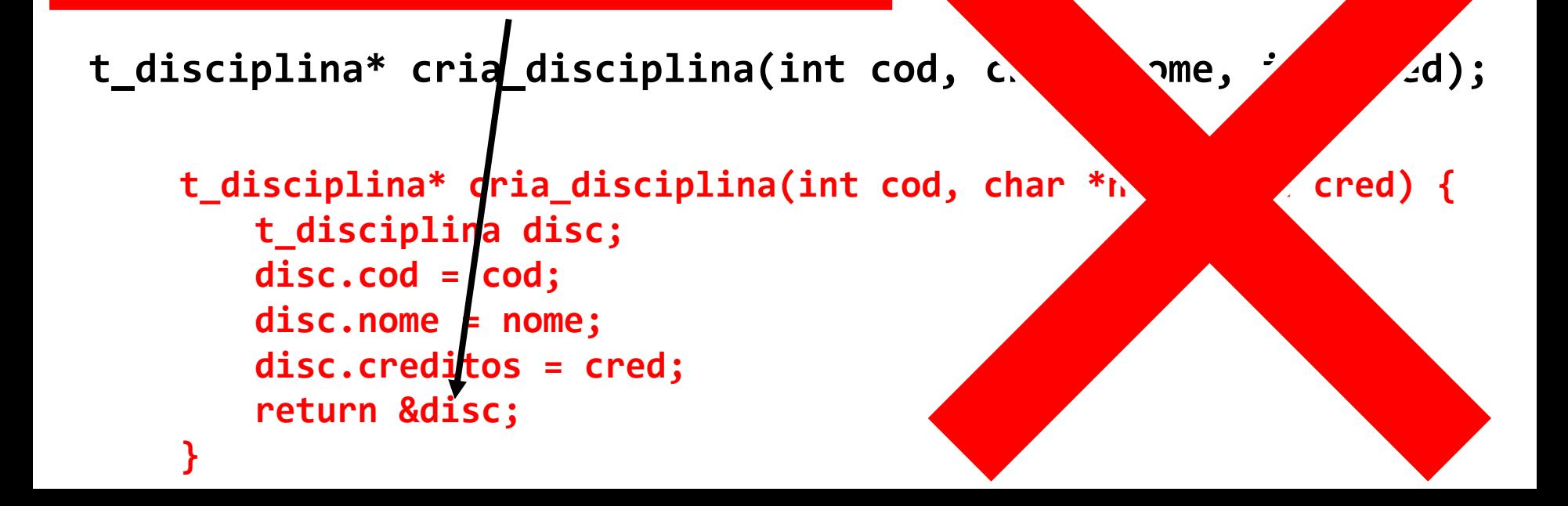

# Exercício 2 (b)

• Implemente a seguinte função, que cria e retorna **um ponteiro para disciplina** com os valores passados por parâmetro:

**t\_disciplina\* cria\_disciplina(int cod, char \*nome, int cred);**

```
t_disciplina* cria_disciplina(int cod, char *nome, int cred) {
   t_disciplina *disc = malloc(sizeof(t_disciplina));
   disc->cod = cod;
   disc->nome = nome;
   disc->creditos = cred;
   return disc;
}
```
# Arquivos

# Arquivos

• Para usar arquivos, precisamos primeiro abrir (**fopen**) e depois fechar os arquivos (**fclose**).

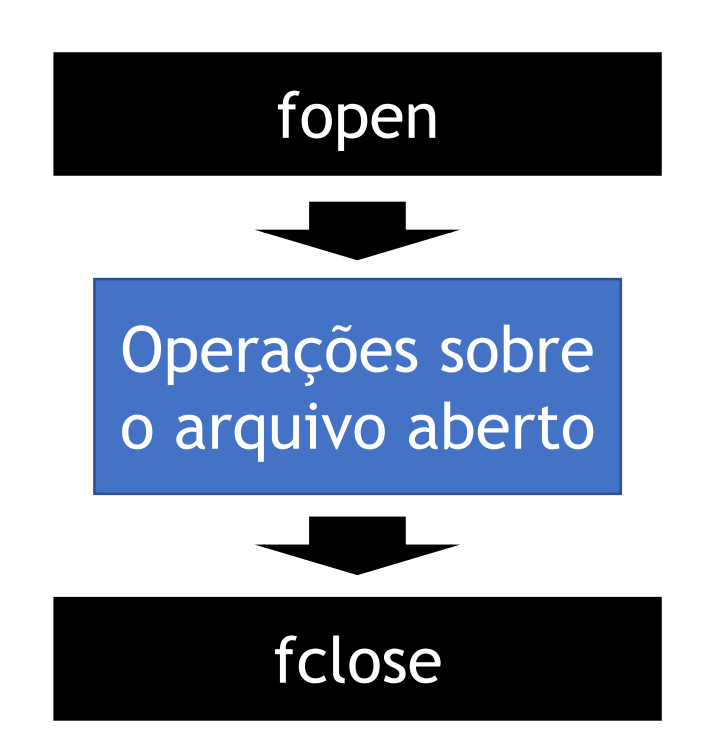

# Abrir arquivo

• Usamos fopen, que recebe o modo de abertura do arquivo:

**FILE\* fopen(const char \*filename, const char \*mode);**

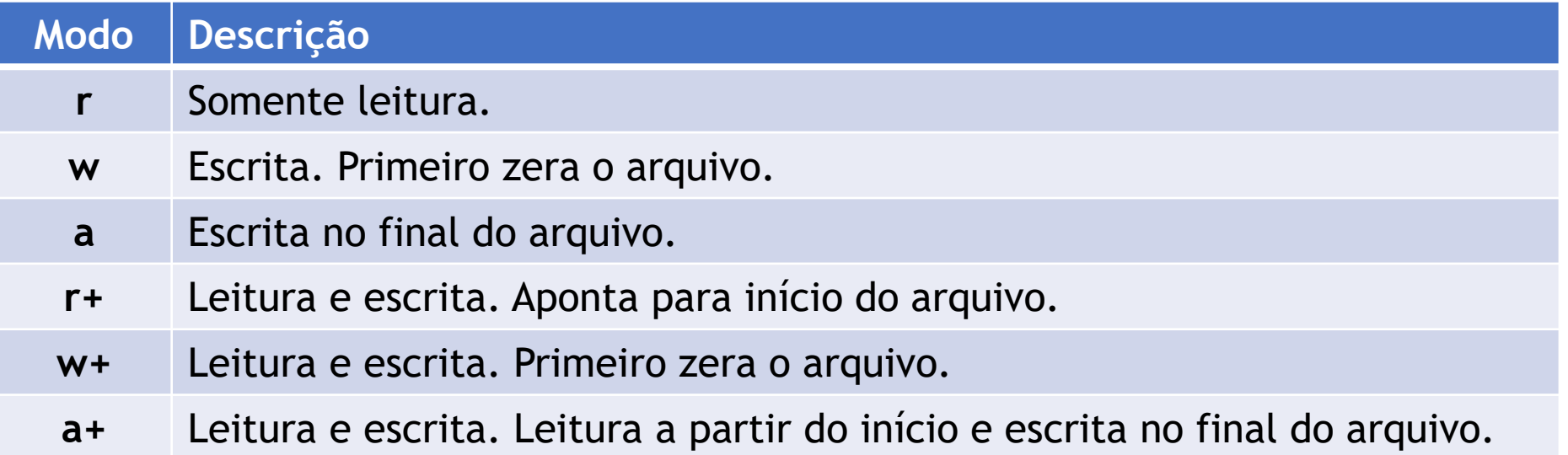

# Abrir arquivo

• Usamos fopen, que recebe o modo de abertura do arquivo:

**FILE\* fopen(const char \*filename, const char \*mode);** Para arquivos binários usamos os modos "rb", "wb",

"ab", "rb+", "r+b", "wb+", "w+b", "ab+", "a+b"

# Fechar arquivo

• Usamos fclose para fechar o arquivo:

### **int fclose(FILE \*fp);**

# Abrindo e fechando o arquivo

• Portanto, para lidar com arquivos, usamos a seguinte estrutura básica:

**#include <stdio.h>**

```
Abre para escrita
```

```
int main() {
```

```
FILE *arquivo;
arquivo = fopen("teste.txt", "w");
```

```
// Uso do arquivo
```

```
fclose(arquivo);
```

```
return 0;
```

```
}
```
# Escrita e leitura de arquivos

# Escrita e leitura de arquivos

• Para escrita/leitura com arquivos, usamos algumas funções semelhantes àquelas que vimos para escrita/leitura no terminal:

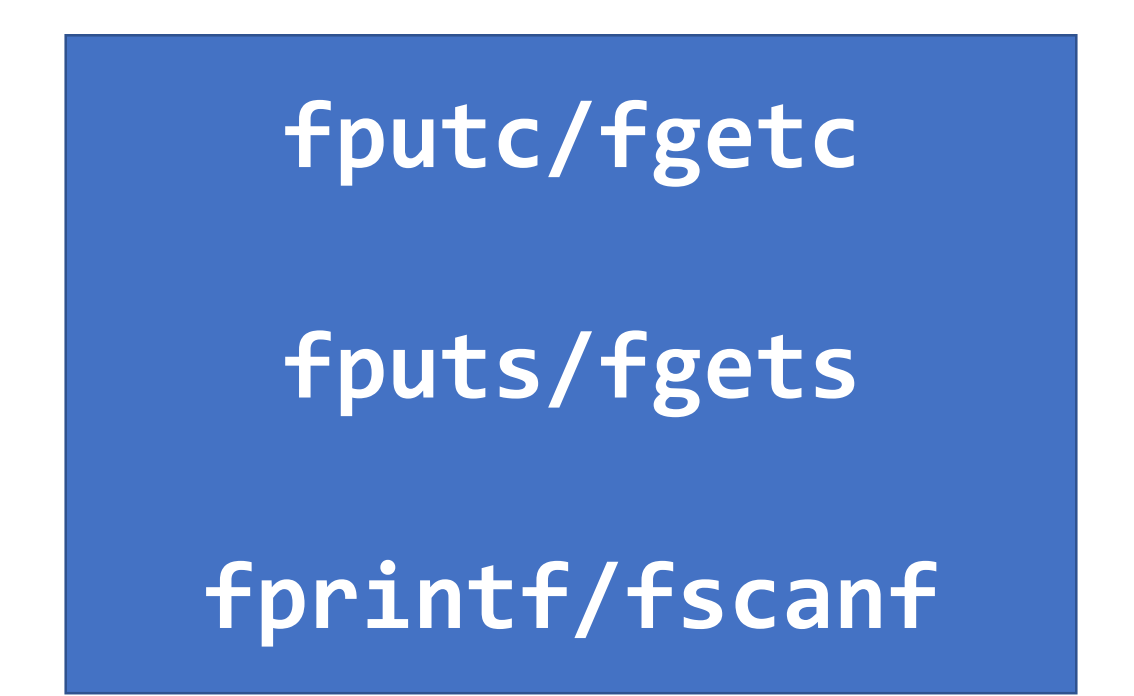

**#include <stdio.h>**

```
int main() {
```

```
FILE *arquivo;
arquivo = fopen("teste.txt", "w");
```

```
fprintf(arquivo, "Inicio do arquivo\n");
int n = 507;
fprintf(arquivo, "Valor de n = %d\n", n);
```

```
fclose(arquivo);
```
**return 0;**

**}**

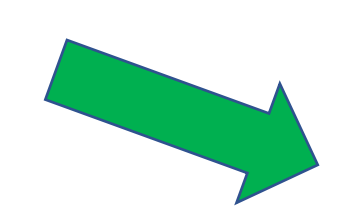

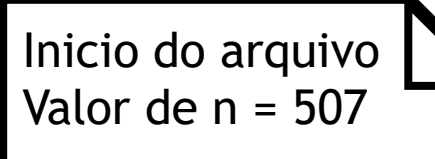

**#include <stdio.h>**

```
int main() {
```

```
FILE *arquivo;
arquivo = fopen("teste.txt", "w");
```

```
fprintf(arquivo, "Inicio do arquivo\n");
int n = 507;
fprintf(arquivo, "Valor de n = %d\n", n);
```

```
fclose(arquivo);
```
**return 0;**

**}**

**E se o programa for executado duas vezes? Como ficará o arquivo teste.txt ?**

**#include <stdio.h>**

**int main() {**

```
FILE *arquivo;
arquivo = fopen("teste.txt", "w");
```
**fprintf(arquivo, "Inicio do arquivo\n"); int n = 507; fprintf(arquivo, "Valor de n = %d\n", n);**

```
fclose(arquivo);
```
**return 0;**

**}**

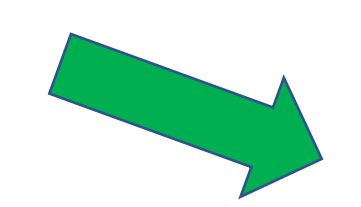

**E se o programa for executado duas vezes? Como ficará o arquivo teste.txt ?**

O arquivo será sobrescrito, devido ao modo "w".

Inicio do arquivo

Valor de n = 507

fprintf **E agora? Assumindo que o arquivo não existe, como ficará o arquivo após o programa ser executado três vezes?**

```
#include <stdio.h>
```

```
int main() {
```

```
FILE *arquivo;
arquivo = fopen("teste.txt", "a");
```

```
fprintf(arquivo, "Inicio do arquivo\n");
int n = 507;
fprintf(arquivo, "Valor de n = %d\n", n);
```

```
fclose(arquivo);
```
**return 0;**

**}**

```
#include <stdio.h>
```
**int main() {**

```
FILE *arquivo;
arquivo = fopen("teste.txt", "a");
```

```
fprintf(arquivo, "Inicio do arquivo\n");
int n = 507;
fprintf(arquivo, "Valor de n = %d\n", n);
```

```
fclose(arquivo);
```
**return 0;**

**}**

Contudo novo é adicionado ao final do arquivo.

Inicio do arquivo Valor de n = 507 Inicio do arquivo Valor de  $n = 507$ Inicio do arquivo Valor de n = 507

**E agora? Assumindo que o arquivo não existe, como ficará o arquivo após o programa ser executado três vezes?**

# Leitura de arquivos

```
#include <stdio.h>
```

```
int main() {
   FILE *arquivo;
   arquivo =fopen("abc.txt","r");
```

```
char texto[100];
```

```
fscanf(arquivo, "%s", texto);
printf("%s\n", texto);
```

```
fclose(arquivo);
```

```
return 0;
```
**}**

```
#include <stdio.h>
```

```
int main() {
   FILE *arquivo;
   arquivo = fopen("abc.txt","r");
```
**char texto[100];**

```
fgets(texto, 100, arquivo);
printf("%s\n", texto);
```

```
fclose(arquivo);
```

```
return 0;
```

```
}
```
### **Há diferença na saída dos dois programas?**

### O fscanf("%s", texto) para de ler a string quando<br>**Ancontra um caractere espace, mas o foets nãoll encontra um caractere espaço, mas o fgets não!!!**

```
#include <stdio.h>
```

```
int main() {
   FILE *arquivo;
   arquivo =fopen("abc.txt","r");
```

```
char texto[100];
```

```
fscanf(arquivo, "%s", texto);
printf("%s\n", texto);
```

```
fclose(arquivo);
```
**return 0;**

**}**

**#include <stdio.h>**

```
int main() {
   FILE *arquivo;
   arquivo = fopen("abc.txt","r");
```
**char texto[100];**

```
fgets(texto, 100, arquivo);
printf("%s\n", texto);
```

```
fclose(arquivo);
```

```
return 0;
```
**}**

#### Saída **Saída Saída Saída Saída Saída Saída**

Inicio **Inicio** Inicio do arquivo

# fscanf

**#include <stdio.h>**

```
int main() {
   FILE *arquivo;
   arquivo = fopen("teste.txt", "r");
```

```
char texto[100];
```

```
fscanf(arquivo, "%s", texto);
printf("%s\n", texto);
```

```
fscanf(arquivo, "%s", texto);
printf("%s\n", texto);
```
**fclose(arquivo);**

**return 0;**

**}**

Inicio do arquivo Valor de n = 507 Inicio do arquivo Valor de n = 507 Inicio do arquivo Valor de  $n = 507$ 

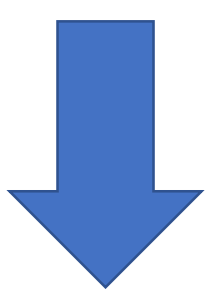

**O que será impresso no terminal?**

# fscanf

**#include <stdio.h>**

```
int main() {
   FILE *arquivo;
   arquivo = fopen("teste.txt", "r");
```

```
char texto[100];
```

```
fscanf(arquivo, "%s", texto);
printf("%s\n", texto);
```

```
fscanf(arquivo, "%s", texto);
printf("%s\n", texto);
```
**fclose(arquivo);**

**return 0;**

**}**

Inicio do arquivo Valor de n = 507 Inicio do arquivo Valor de n = 507 Inicio do arquivo Valor de n = 507

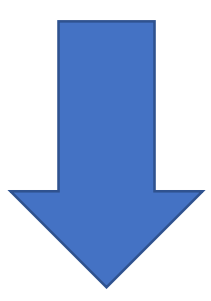

**O que será impresso no terminal?**

Inicio do

# fgets

#### **#include <stdio.h>**

```
int main() {
   FILE *arquivo;
   arquivo = fopen("teste.txt", "r");
```

```
char texto[100];
```

```
fgets(texto, 100, arquivo);
printf("%s", texto);
```

```
fgets(texto, 100, arquivo);
printf("%s", texto);
```

```
fclose(arquivo);
```
**return 0;**

**}**

Inicio do arquivo Valor de n = 507 Inicio do arquivo Valor de n = 507 Inicio do arquivo Valor de  $n = 507$ 

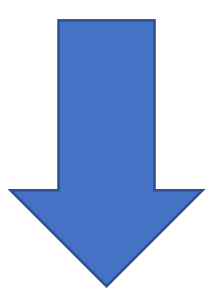

**O que será impresso no terminal?**

# fgets

#### **#include <stdio.h>**

```
int main() {
   FILE *arquivo;
   arquivo = fopen("teste.txt", "r");
```

```
char texto[100];
```

```
fgets(texto, 100, arquivo);
printf("%s", texto);
```
**fgets(texto, 100, arquivo); printf("%s", texto);**

**fclose(arquivo);**

**return 0;**

**}**

Inicio do arquivo Valor de n = 507 Inicio do arquivo Valor de n = 507 Inicio do arquivo Valor de  $n = 507$ 

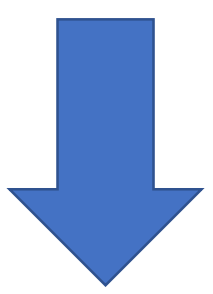

**O que será impresso no terminal?**

Inicio do arquivo Valor de n = 507

```
Valor de n = 507 #include <stdio.h>
```

```
int main() {
   FILE *arquivo;
   arquivo = fopen("teste.txt", "a+");
```

```
char texto[100];
fscanf(arquivo, "%s", texto);
printf("%s", texto);
```
**fprintf(arquivo, "Ola Ola\n");**

```
fclose(arquivo);
```

```
return 0;
```
**}**

Inicio do arquivo Valor de n = 507 Inicio do arquivo Valor de n = 507 Inicio do arquivo

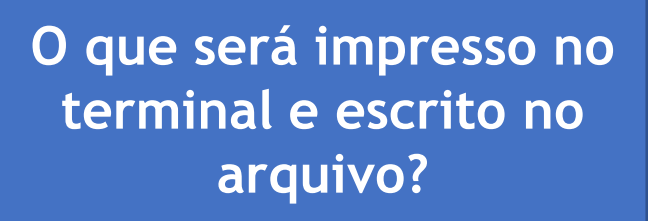

```
Valor de n = 507 #include <stdio.h>
```

```
int main() {
   FILE *arquivo;
   arquivo = fopen("teste.txt", "a+");
```

```
char texto[100];
fscanf(arquivo, "%s", texto);
printf("%s", texto);
```

```
fprintf(arquivo, "Ola Ola\n");
```

```
fclose(arquivo);
```
**return 0;**

**}**

```
Inicio do arquivo
Valor de n = 507
Inicio do arquivo
Valor de n = 507
Inicio do arquivo
```
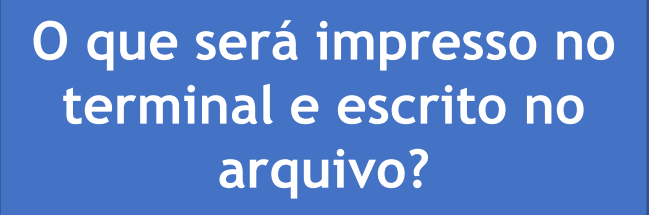

Inicio

Arquivo não

foi alterado!

Inicio do arquivo Valor de n = 507 Inicio do arquivo Valor de n = 507 Inicio do arquivo Valor de n = 507

- Não execute operações de escrita e leitura intercaladas sem antes reposicionar o fluxo (stream);
- Uma forma de lidar com esse problema é fechando o arquivo e abrindo novamente. Nesse caso não há necessidade de usar um modo escrita+leitura como o "a+".

```
#include <stdio.h>
```

```
int main() {
   FILE *arquivo;
   arquivo = fopen("teste.txt", "r");
```

```
char texto[100];
fscanf(arquivo, "%s", texto);
printf("%s", texto);
```

```
fclose(arquivo);
arquivo = fopen("teste.txt", "a");
```

```
fprintf(arquivo, "Ola Ola\n");
```

```
fclose(arquivo);
```

```
return 0;
```
**}**

Inicio do arquivo Valor de n = 507 Inicio do arquivo Valor de n = 507 Inicio do arquivo Valor de n = 507

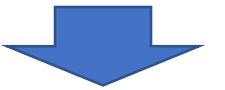

**O que será impresso no terminal e escrito no arquivo?**

```
#include <stdio.h>
```

```
int main() {
   FILE *arquivo;
   arquivo = fopen("teste.txt", "r");
```

```
char texto[100];
fscanf(arquivo, "%s", texto);
printf("%s", texto);
```

```
fclose(arquivo);
arquivo = fopen("teste.txt", "w");
```

```
fprintf(arquivo, "Ola Ola\n");
```

```
fclose(arquivo);
```

```
return 0;
```
**}**

Inicio do arquivo Valor de n = 507 Inicio do arquivo Valor de n = 507 Inicio do arquivo Valor de n = 507

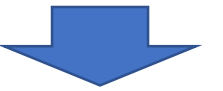

**O que será impresso no terminal e escrito no arquivo?**

Inicio

Inicio do arquivo Valor de n = 507 Inicio do arquivo Valor de n = 507 Inicio do arquivo Valor de n = 507 Ola Ola

• Outra maneira de lidar com esse problema é usar o **fseek** para reposicionar o fluxo.

```
#include <stdio.h>
```

```
int main() {
   FILE *arquivo;
   arquivo = fopen("teste.txt", "a+");
```

```
char texto[100];
fscanf(arquivo, "%s", texto);
printf("%s", texto);
```

```
fseek(arquivo, 0, SEEK_SET);
```

```
fprintf(arquivo, "Ola Ola\n");
fclose(arquivo);
```

```
return 0;
```
**}**

Inicio do arquivo Valor de n = 507 Inicio do arquivo Valor de n = 507 Inicio do arquivo Valor de n = 507

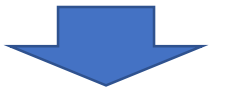

**O que será impresso no terminal e escrito no arquivo?**

```
#include <stdio.h>
```

```
int main() {
   FILE *arquivo;
   arquivo = fopen("teste.txt", "a+");
```

```
char texto[100];
fscanf(arquivo, "%s", texto);
printf("%s", texto);
```

```
fseek(arquivo, 0, SEEK_SET);
```
**fprintf(arquivo, "Ola Ola\n"); fclose(arquivo);**

```
return 0;
```
**}**

Inicio do arquivo Valor de n = 507 Inicio do arquivo Valor de n = 507 Inicio do arquivo Valor de n = 507

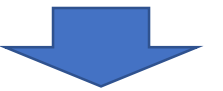

**O que será impresso no terminal e escrito no arquivo?**

Inicio

Inicio do arquivo Valor de n = 507 Inicio do arquivo Valor de n = 507 Inicio do arquivo Valor de n = 507 Ola Ola

# Arquivos binários

# Arquivos binários

- Podemos ler e escrever arquivos binários também;
- Dessa forma, é possível armazenar estruturas alocado em memória em um arquivo.
## Arquivos binários

• Usaremos as funções **fwrite** e **fread** para escrita e leitura de arquivos binários:

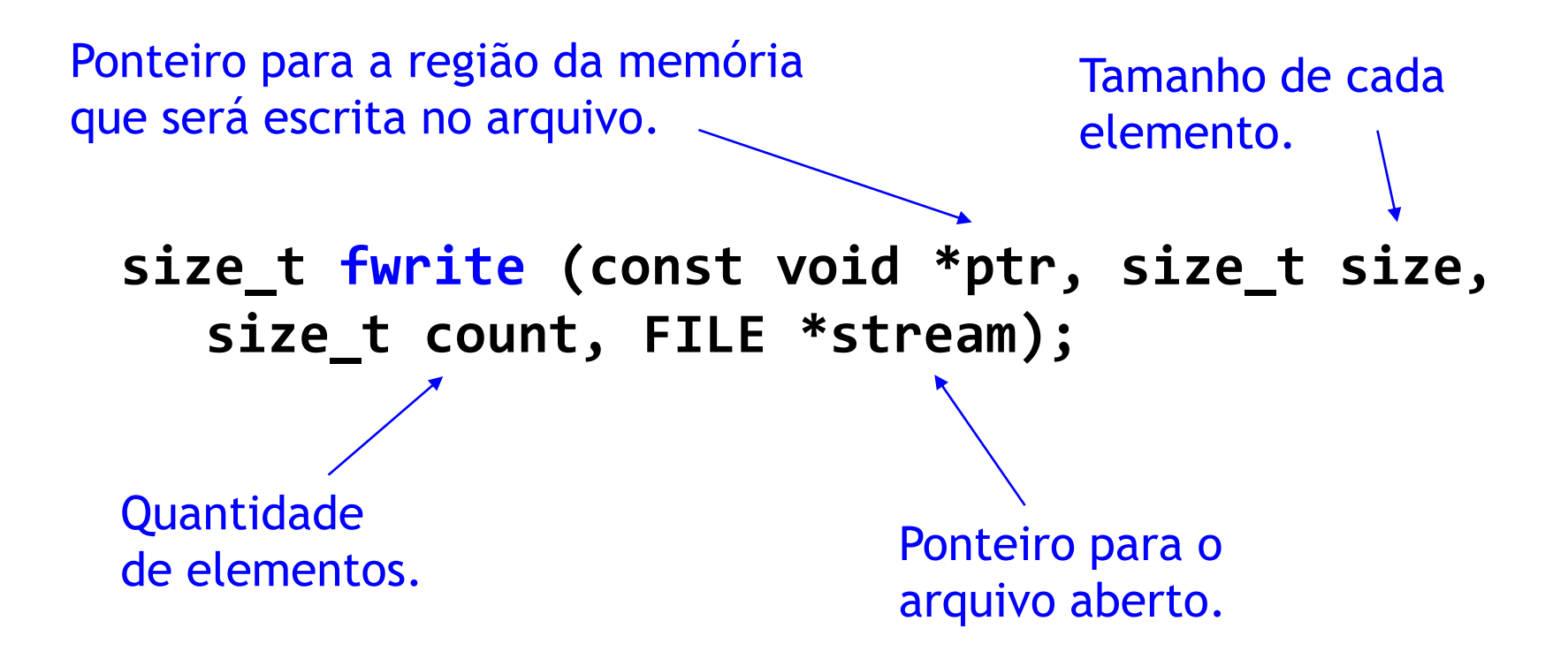

## Arquivos binários

• Usaremos as funções **fwrite** e **fread** para escrita e leitura de arquivos binários:

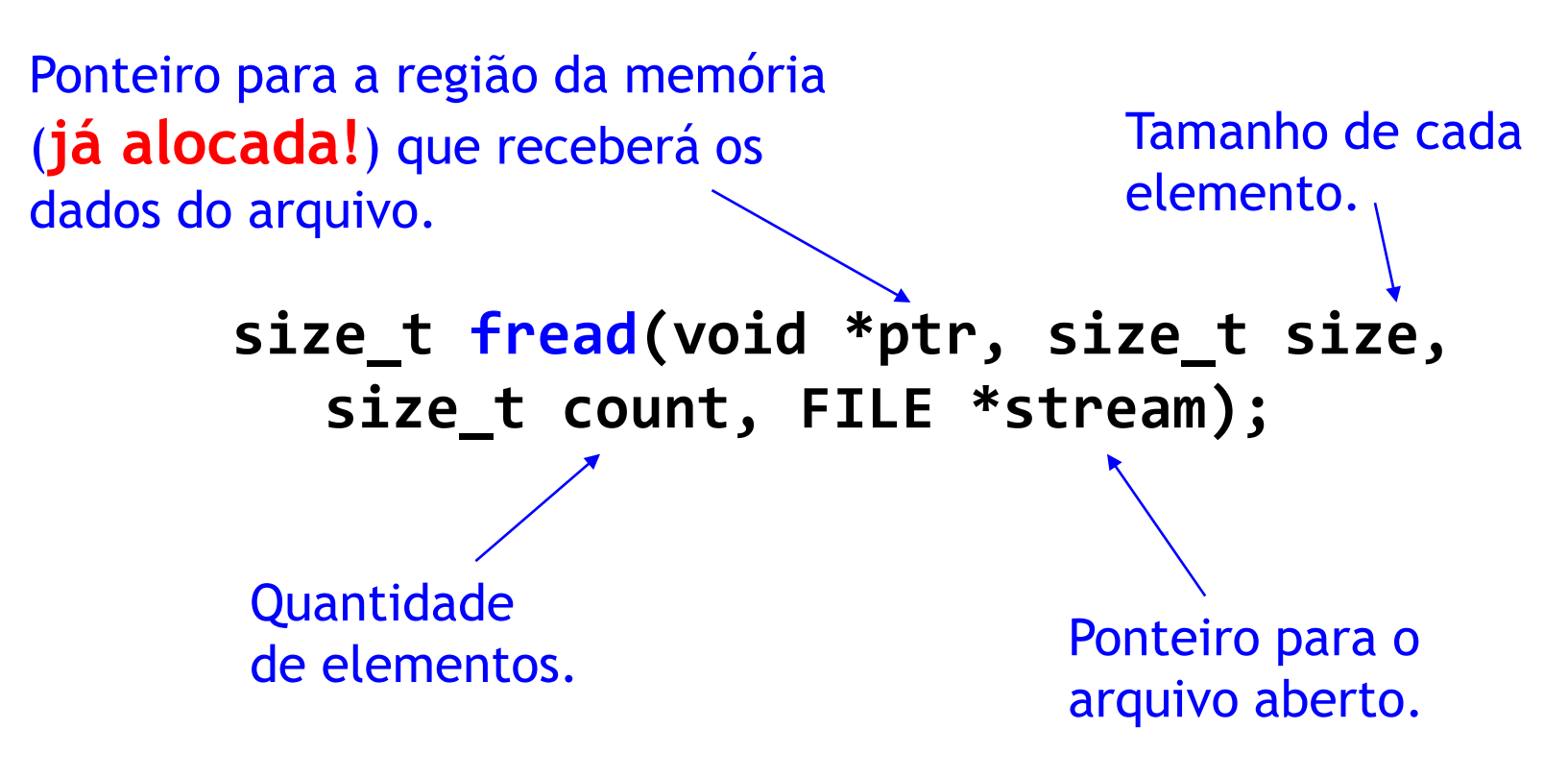

## Exemplo

- Vamos armazenar uma lista de discos voadores (código e velocidade);
- Veremos um programa para armazenar o vetor com essa estrutura em um arquivo;
- Depois teremos um programa para ler o arquivo e mostrar a lista de discos voadores no terminal.

```
struct disco_voador {
  int cod;
  double velocidade;
};
```

```
#include <stdio.h>
#include <stdlib.h>
```

```
struct disco_voador {
   int cod;
   double velocidade;
};
```
**}**

**Escreve arquivo que armazena a lista de discos voadores.**

```
int main() {
   struct disco_voador discos[3] = { {2, 4.5}, {6, 40.2}, 
       {300, 1750.25} };
   FILE *arq = fopen("discos.bin", "wb");
   fwrite(discos, sizeof(struct disco_voador), 3, arq);
   fclose(arq);
   return 0;
```

```
#include <stdio.h>
#include <stdlib.h>
struct disco_voador {
    int cod;
    double velocidade;
};
    int i;
```
**Lê arquivo e imprime lista de discos voardores.**

```
void print_discos(struct disco_voador discos[], int n) {
    for (i = 0; i < n; i++) {
        printf("-> [%d] [%.2lf]\n", discos[i].cod, discos[i].velocidade);
    }
}
int main() {
    struct disco_voador *discos = malloc(sizeof(struct disco_voador) * 3);
    FILE *arq = fopen("discos.bin", "rb");
    fread(discos, sizeof(struct disco_voador), 3, arq);
    fclose(arq);
    print_discos(discos, 3);
    return 0;
}
```
## Curiosidade

• FILE é uma estrutura (trecho do stdio.h do MinGW): **typedef struct \_iobuf {**

```
char* _ptr;
   int _cnt;
   char* _base;
   int _flag;
   int _file;
   int _charbuf;
   int _bufsiz;
   char* _tmpfname;
} FILE;
```
#### Comentário logo acima da definição da estrutura:

*"Some believe that nobody in their right mind should make use of the internals of this structure."*

#### Exercício 1 (a)

- Escreva um programa que leia o RA e a nota de *n* alunos. Armazene os dados em um vetor de struct;
- Após isso, guarde todos os dados em um arquivo.

### Exercício 1 (b)

• Escreva um programa que leia o arquivo gerado no exercício anterior e mostre todos os dados dos alunos no terminal.

## Exercício 1 (c)

- Altere o programa de modo que o vetor de alunos seja alocado dinamicamente com malloc. Compare essas duas alternativas:
	- Vetor de struct;
	- Vetor de ponteiros de struct.

## Bibliografia básica

- PINHEIRO, F. A. C. Elementos de programação em C. Porto Alegre, RS: Bookman, 2012.
- FORBELLONE, A. L. V.; EBERSPACHER, H. F. Lógica de programação: a construção de algoritmos e estruturas de dados. 3ª edição. São Paulo, SP: Prentice Hall, 2005.
- CORMEN, T. H.; LEISERSON, C. E.; RIVEST, R. L.; STEIN, C. Algoritmos: teoria e prática. 2<sup>ª</sup> edição. Rio de Janeiro, RJ: Campus, 2002.

# Bibliografia complementar

- AGUILAR, L. J. Programação em C++: algoritmos, estruturas de dados e objetos. São Paulo, SP: McGraw-Hill, 2008.
- DROZDEK, A. Estrutura de dados e algoritmos em C++. São Paulo, SP: Cengage Learning, 2009.
- KNUTH D. E. The art of computer programming. Upper Saddle River, USA: Addison- Wesley, 2005.
- SEDGEWICK, R. Algorithms in C++: parts 1-4: fundamentals, data structures, sorting, searching. Reading, USA: Addison-Wesley, 1998.
- SZWARCFITER, J. L.; MARKENZON, L. Estruturas de dados e seus algoritmos. 3a edição. Rio de Janeiro, RJ: LTC, 1994.
- TEWNENBAUM, A. M.; LANGSAM, Y.; AUGENSTEIN, M. J. Estruturas de dados usando C. São Paulo, SP: Pearson Makron Books, 1995.